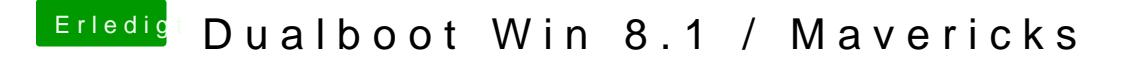

Beitrag von Ehemaliges Mitglied vom 22. Dezember 2013, 11:20

Wieso, hast du vor die DSDT in deinem BIOS selbst damit auszustatten? Ich denke da müsste jemand ran der ein Händchen dafür hat.